# **Half Day Tours**

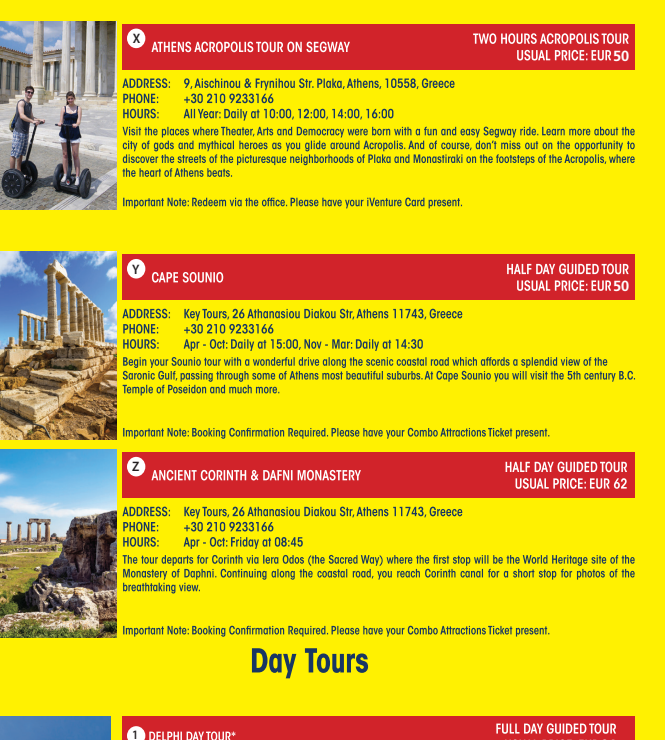

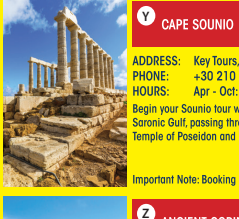

I

**ADDRESS:** Key Tours, 26 Athanasiou Diakou Str. Athens 11743, Greece **DHONE** +30 210 9233166

HOLIDS-Apr - Oct: Daily at 15:00, Nov - Mar: Daily at 14:30

.<br>Begin your Sounio tour with a wonderful drive along the scenic coastal road which affords a splendid view of the gropic Gulf passing through some of Athens most begutiful suburbs At Cape Sounio you will visit the 5th century B C mole of Poseidon and much more

**50**

HALF DAY GUIDED TOUR **USUAL PRICE: EUR 50** 

**HALF DAY GUIDED TOUR USUAL PRICE: EUR 62** 

**94**

**FULL DAY GUIDED TOUR** 

**ISILAL PRICE: FUR 94** 

nportant Note: Booking Confirmation Required. Please have your Combo Attractions Ticket present.

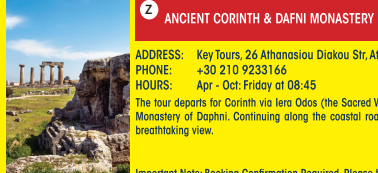

**ADDRESS:** Key Tours, 26 Athanasiou Diakou Str, Athens 11743, Greece **PHONE:** +30 210 9233166 Apr - Oct: Friday at 08:45 **OIIDS**he tour departs for Corinth via lera Odos (the Sacred Way) where the first stop will be the World Heritage site of the

and the booking of Daphni. Continuing along the coastal road, you reach Corinth canal for a short stop for photos of the **Prenthtoking** view

ortant Note: Booking Confirmation Required. Please have your Combo Attractions Ticket present

**Day Tours** 

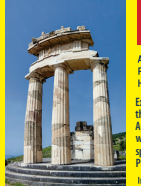

**ADDRESS: Key Tours, 26 Athanasiou Diakou Str, Athens 11743, Greece** 

DELPHI DAY TOUR\*

**Explore one of the most famous UNESCO'S world heritage site with a day tour from Athens to magical Delphi. Depart from our terminal via**  the national highway passing by Thebes and Levadia (short stop) you "Il arrive in Delphi at around noon. Famous for its theatre, Temple of<br>Apollo and ancient ruins, Delphi was considered the centre of the earth and the uni **spectacular finds, including the unique bronze Charioteer, the Naxian Sphinx and the statue of Antinoos. After lunch break, visit Athena**  precultuar rimax, intourany che most photographed spot in Delphi. Return to Athens via Arachova (short photo-stop).<br>mportant Mote:Tickots must be redeemed at the Key Fours Office (see collection points)<br>please hove your We

**FULL DAY GUIDED TOUR USUAL PRICE: EUR 100** 

Depart from our terminal via the coastal National highway for the Corinth canal (short stop). Continue to Mycenae, a UNESCO World Heritage<br>site, and visit the archaeological site, home to the kingdom of mythical Agamemnon. **taken for a traditional Greek optional lunch at a nearby restaurant. After lunch through ARGOS proceed to Nauplia the first capital of modern**  akcirior a uautional steek optional luiturat a teatry restaurant. After function upday in Adob proceed to natpha ute mst capital or modern<br>reece with its Venetian fortress of PALAMIDI and the fortified islet of BOURTZI (sh **EPIDAURUS & MYGENAE DAY TOUR \***<br> **CUSUAL PROCE: EUR 100**<br>
ADSIES: *Key barn 26 Afronsoniou Dislow St, Athena 11743, Orease*<br>
"HOUSE TO USUAL PROCE: EUR 100<br>
ADSIES: *Agr 10* Afrons and the constal May bary for the Corinta

ve. novels must be redeemed or me key tours once (see concernon porms).

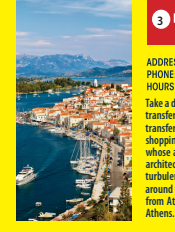

**Take a day cruise from Athens to the fabulous Greek islands of Hydra, Poros and Aegina for a relaxing day on the sea. With all your transport,**  transfers and buffet lunch organized, you can sit back and enjoy your leisurely day rurise with the time on each island to explore. After the standard and the standard and the standing and<br>shopping. Next, it's on to the is **architecture and dramatic landscapes of this island, whose old traditional stone houses and mansions silently stand witness to a long and**  turbulent history. Upon arrival in Egina (Aegina) you can either join an excursion to the Temple of Aphaia (cost not included) or take a walk<br>around the main town. Aegina is one of the Saronic islands of Greece in the Saro **EXECUTE ATHENS, ARTIFIED ATHENS, AND ATHENS, AND ATHENS, AND ATHENS, AND ISSUE CONSESS.**<br> **ADDRESS, Key Fours, 26 Athenns in Division Str. Athens 11743, Greece**<br> **HOUGES** - AND 2023165<br>
HOUGES - ATHENS CONSESS INTERFERREN

# See more & save with the Athens iVenture Card!

iVenture Card is your passport to the top attractions, tours, museums and experiences in Athens. It's your holiday so you choose what you want to see and do, simply pick from our included attractions and build your own itinerary.

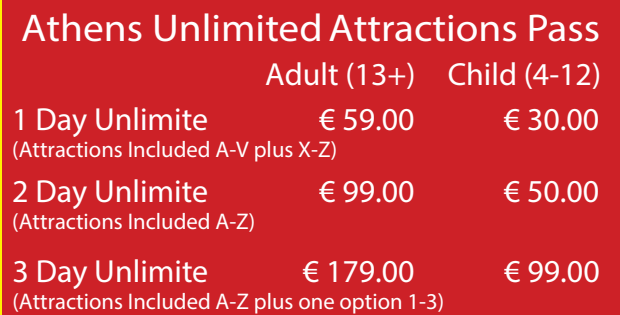

# **CHOOS SUIT YOU**<br>
3 Day Pass includes 1 Full Day Tour per Pass (choose<br>
between Delphi Tour Enidourus 8 Museum Tour or

between Delphi Tour, Epidaurus & Mycenae Tour or Poros-Hydra-Aegina Cruise.

# **STEP 1: PICK & CHOOSE**

Use this free guide or download the Athens Open Tour app to plan what you want to see and do and check details while you're on the move.

**Simply present your Athens Pass** powered by iVenture Card or iPass for entry or when booking. Check the attraction details for those that require prior reservation.

## **STEP 3: ENIOY & SHARE**

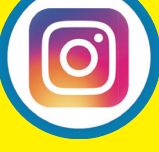

Have fun exploring and share your experiences with friends, family and the world! Tag #iventure and #athensopentour to have your photos featured on our site.

For Terms and Conditions visit www.iventurecard.com Operation days and times may change due to Covid-19 restrictions. Minimum of one hour must pass between redeeming benefits

REQUIRE ASSISTANCE? WE'RE HERE TO HELP! Call +0030 210 8815 207 or email info@athensopentour.com

www.athensopentour.com, info@athensopentour.com 10,Stadiou Str , Athens, +302108815207 M.H.T.E 0206E600005474Y0

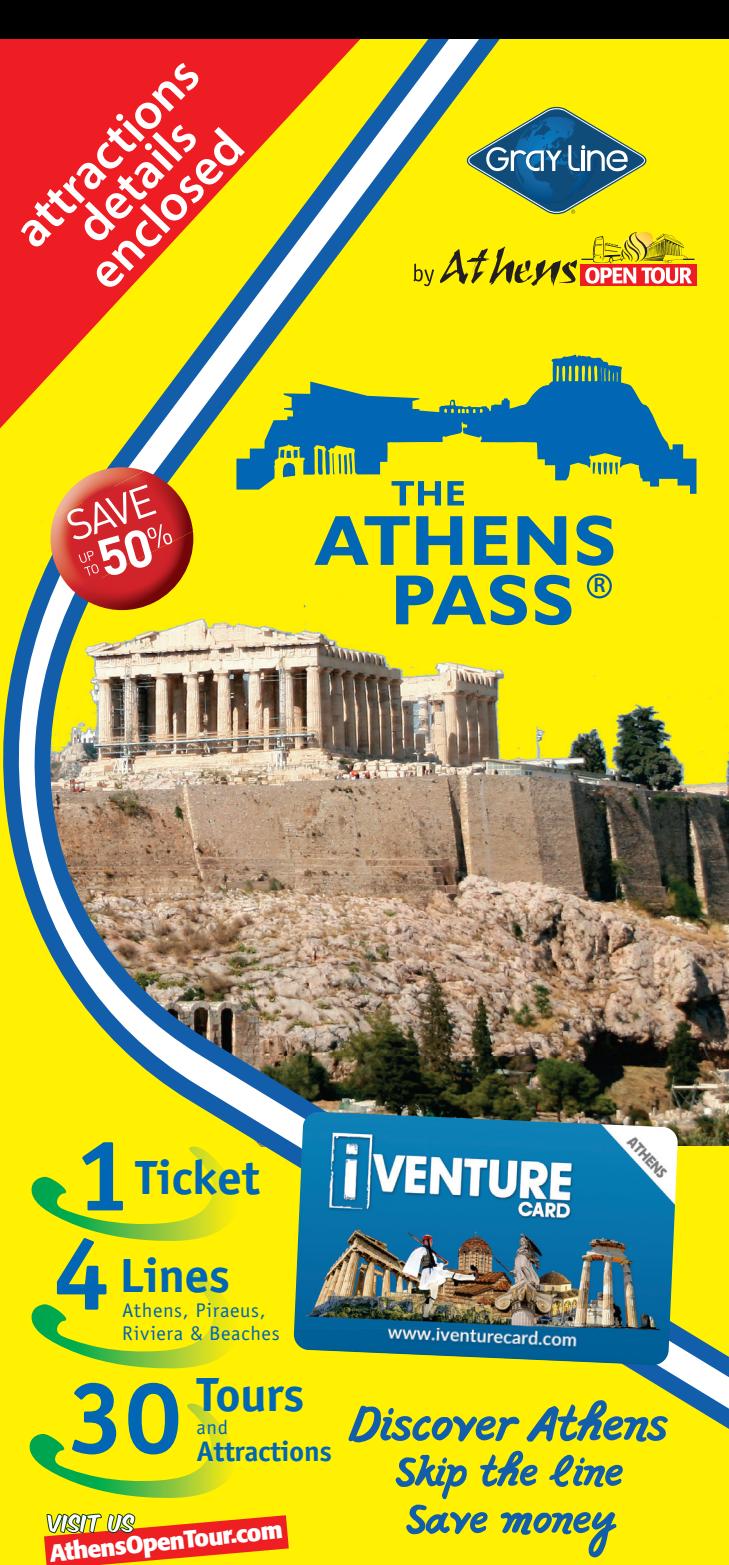

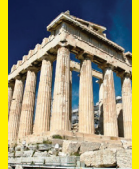

### **A**<br>ACROPOLIS ENTRANCE TICKET

**ADDRESS:** Key Tours, 26 Athanasiou Diakou Str. Athens 11743, Greece PHONE: +30 210 3214172

HOURS: Apr - Sep: 08:00 - 19:30; Oct - Mar: 08:00 - 17:30

.<br>Owering over the capital, Acropolis is a very impressive sight, and walking around on its grounds, gives the visitor a feeling of awe and a true sense of the greatness of the ancient Greeks. The Parthenon is the most magnificent creation<br>of the Athenian democracy and the finest monument on the Acropolis in terms of both conception and exec other important monuments such as Propylae. Temple of Athena Nike, Parthenon and much more. Important Note: Tickets must be redeemed at the Athens Open Tour Bus Stop at the Acropolis.Please have your Combo **Attractions Ticket present** 

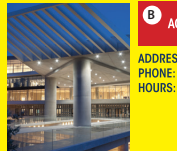

# **B** ACROPOLIS MUSEUM

ADDRESS: 15 Dionysion Areopagiton Street, Athens 11742 **DHONE:** 130.210.9000900

+30 213 0390888

Apr - Oct: Mon: 08:00 - 15:30, Tue, Wed, Thu, Sat, Sun: 08:00 - 19:30 Fri: 08:00 - 21:30; Nov - Mar: Mon - Thu: 09:00 - 16:30, Fri: 09:00 - 21:30, Sat and Sun: 09:00 - 19:30

nortant Note: Redeem from the entrance at the cashier. Please have your Combo Attractions Ticket present

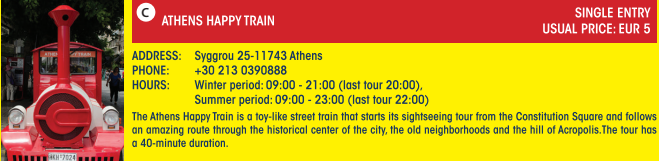

**AND THE TERM OF THE CONSTRUCTION OF THE CONSTRUCT OF THE CONSTRUCT OF THE CONSTRUCT OF THE CONSTRUCT OF THE CONSTRUCT OF THE CONSTRUCT OF THE CONSTRUCT OF THE CONSTRUCT OF THE CONSTRUCT OF THE CONSTRUCT OF THE CONSTRUCT O** 

Winter period: 09:00 - 21:00 (last tour 20:00) Summer period: 09:00 - 23:00 (last tour 22:00)

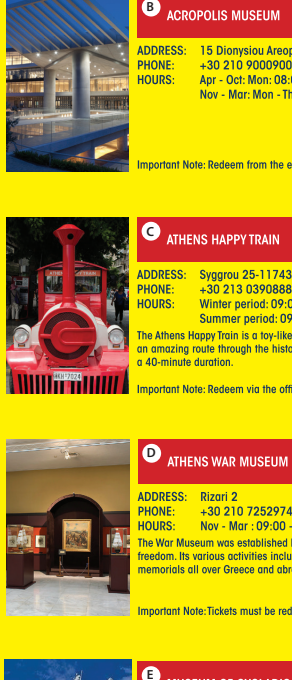

### ADDRESS: Rizari 2 PHONE: +30 210 7252974

HOURS: Nov - Mar : 09:00 - 17:00; Apr - Oct: 09:00 - 19:01

The War Museum was established by the Hellenic State in 1964 in order to honor all those who fought for the country's freedom. Its various activities include the publication of books, the establishment and maintenance of monuments and nemorials all over Greece and abroad

Important Note: Tickets must be redeemed at the Museum's cashier. Please have your Combo Attractions Ticket present

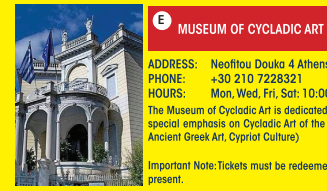

### **DDRESS:** Neofitou Douka 4 Athens

+30 210 7228321 HOURS: Mon. Wed. Fri. Sat: 10:00 - 17:00. Thu: 10:00 - 20:00. Sun: 11:00 - 17:00 The Museum of Cycladic Art is dedicated to the study and promotion of ancient cultures of the Aegean and Cyprus, with special emphasis on Cycladic Art of the 3rd millennium BC. The three major collections of the MCA (Cycladic Culture) Ancient Greek Art, Cypriot Culture)

mportant Note:Tickets must be redeemed at the Museum's cashier. PPlease have your Combo Attractions Ticke

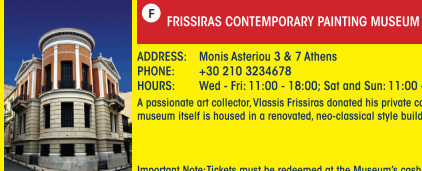

**DDRESS:** Monis Asteriou 3 & 7 Athens **HONE:** 

+30 210 3234678 HOURS: Wed - Fri: 11:00 - 18:00: Sat and Sun: 11:00 - 17:00

A passionate art collector, Vlassis Frissiras donated his private collection of over 3500 pieces of art to the museum. The museum itself is housed in a renovated, neo-classical style building.

aportant Note-Tickets must be redeemed at the Museum's cashier. Please have your Combo Attractions Ticket present

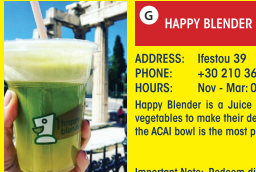

### **ADDRESS:** Ifestou 39  $+30.210.3638484$ Nov - Mar: 09:00 - 19:00. Apr - Oct: 09:00 - 21:00

Happy Blender is a Juice bar located just a heartbeat away from the Ancient Agora. They combine fresh fruit and vegetables to make their delicious juices right in front of your eyes. They also serve powerhouse Smoothies and Bowls the ACAI bowl is the most popular by far - that will bring vitality to your life.

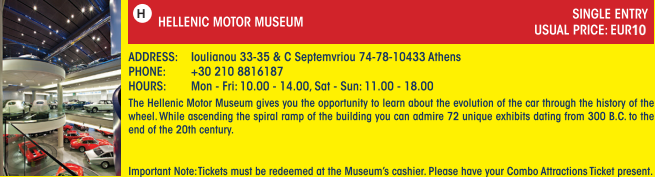

**10**

**SINGLE ENTRY** 

SINGLE ENTRY

**HISHAL PRICE: ELIR 5** 

**SINGLE ENTRY** 

**HSHAL PRICE: FHR 20** 

**6**

SINGLE ENTRY

**SINGLE ENTRY** 

**SINGLE ENTRY USUAL PRICE: EUR 6** 

ONE FRESH DETOX JUICE **USUAL PRICE: EUR 3.50** 

**USUAL PRICE: EUR 7** 

**HSHAL PRICE-FUR 6** 

wheel. While ascending the spiral ramp of the building you can admire 72 unique exhibits dating from 300 B.C. to the mportant Note-Tickets must be redeemed at the Museum's cashier Please have your Combo Attractions Ticket present **MUSEUM HERAKLEIDON SINGLE ENTRY USUAL PRICE: EUR 5** 

**37 Apostolou Pavlou str, Athens, 118 51 & 16 Herakleidon str., Athens, 118 51** PHONE-**+302103461981 HOURS:** 

**March to September Monday &Tuesday 10:00am - 2:00pm (last admission) Wednesday to Sunday 10:00am - 5:00pm (last admission) October to February Wednesday to Sunday 10:00am - 5:00pm (last admission)**

The Museum onsists of two separate buildings, 150 meters distance from each other. In Apostolou Pavlou str., war<br>technology of ancient Greeks is illustrated via models, including Trireme, the famous Athenian war ship, cata

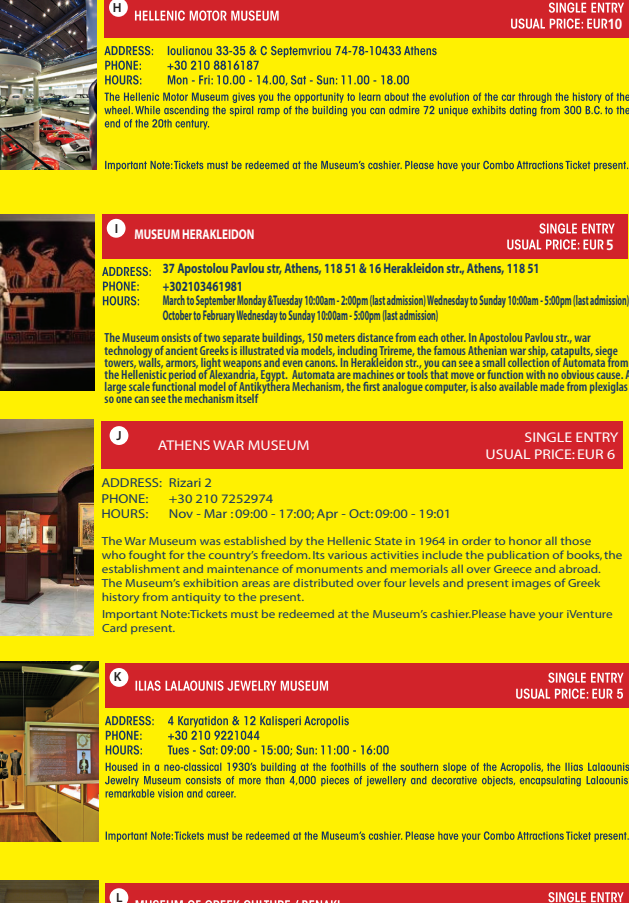

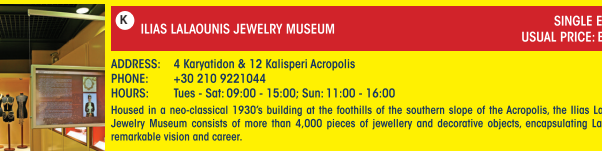

mportant Note:Tickets must be redeemed at the Museum's cashier. Please have your Combo Attractions Ticket present

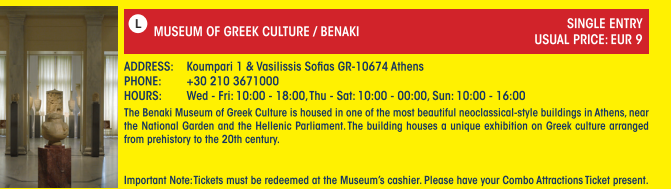

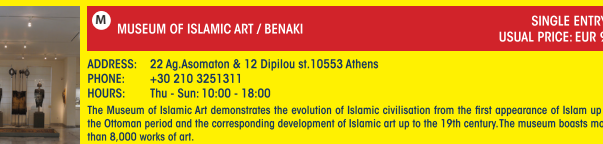

mportant Note:Tickets must be redeemed at the Museum's cashier. Please have your Combo Attractions Ticket present

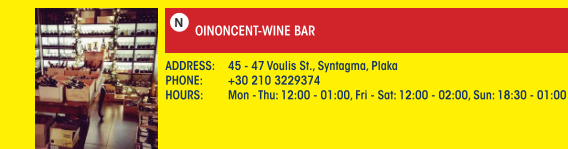

mportant Note: Redeem directly from the restaurant. Please have your Combo Attractions Ticket present

### **O**<br>PANATHENAIC STADIUM SINGLE ENTRY **USUAL PRICE: EUR 5** ADDRESS: Vasileos Konstantinou Avenue. Athens 116 35 (opposite the statue of Myron Discobolus) PHONE: +30 210 7522984 Mar - Oct: 08:00 - 19:00 (last ticket sold at 19:00) HOLIDS-Nov - Feb: 08:00 - 17:00 (last ticket sold at 17:00) The Panathenaic Stadium is an unforgettable experience for visitors of all ages. The entrance fee covers entry to the<br>Stadium, an automatic audio guide tour of the site in 11 languages, entrance to the vaulted passage, the the track and information about the history of the site Important Note: Pedeem from the main entrance at the cachiere THE GHIKA GALLERY / BENAKL SINGLE ENTRY **USUAL PRICE: EUR 9** ADDRESS: 3 Kriezotou St. 10671 Athens **DUONE** +30.210.3615702 **HOURS** Friday Saturday: 10:00 - 18:00 The permanent exhibition was organised by the artist himself, and comprises works representing all aspects of his creative activity. Temporary thematic displays of Hadjikyriakos-Ghika's oeuvre are held in the gallery to show items not included in the permanent exhibition. Important Note Tickets must be redeemed at the Museum's cashier. Please have your Combo Attractions Ticket presen

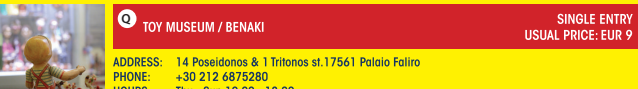

HOURS: Thu - Sun: 10:00 - 18:00

The Toy Museum collections include over 20,000 toys, games and childhood items, from antiquity to 1970, originating not only from Greece and the broader Greek world, but from Europe, America, Africa and the East as well.

Important Note Tickets must be redeemed at the Museum's cashier Please have your Combo Attractions Ticket presen

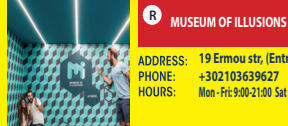

105<br>105<br>105<br>105<br>105

**ITRY** 

JR 5

**Innunis** 

**Innunis** 

ONE GLASS OF WINE

**HISHAL PRICE: 10** 

**SINGLE ENTRY** 

**USUAL PRICE: FUR10** 

**SINGLE ENTRY** 

**19 Ermou str, (Entrance from Astiggos 12), Monastiraki**

**+302103639627 Mon - Fri: 9:00-21:00 Sat and Sun:10:00-22:00**

**A unique, unforgettable and fun experience to visitors of all ages! Discover 60 visual and interactive illusions, "infinity room", "inverted room", "chair illusion", "holograms" among others. Different visual illusions teach visitors how perceived reality is affected by sciences, vision, perspective and other stimuli. Furthermore, interactive and photographic illusions arouse visitors to have fun and take many photos. Get ready for an experience that will capture your imagination**

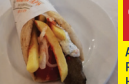

### **Monastiraki Square 2, Athens +302103220201**

**Daily 11:00am - 02:00am**

**S** Mpairaktaris - Sigalas **CONFIGUAL CONFIGUARY MATELATIVE CONFIGUARY OF MATELATIVE CONFIGUARY ADDITED GYPT AND HOURS: EUR 2,5<br>PHONE: +302103220201<br>HOURS: Daily 11:00an-02:001<br>Since 1879 the family Balankian opened the fi** 

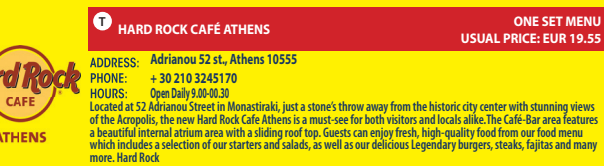

**of the Acropolis, the new Hard Rock Cafe Athens is a must-see for both visitors and locals alike.The Café-Bar area features** 

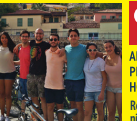

**ATHENS** 

**16 Athanassiou Diakou str., 11742, Athens +302169003291**

**Mon - Fri: 9:00-17:30 Sat-Sun: 9:00-14:00**

**40** Athens by bike (normal bike)<br>ADDRESS: 16 Athanassiou Diakou str., 11742, Athens<br>PHONE: +302169003291<br>Rent a high quality trekking bike and explore Athens on your own. Enjoy this 2-day self-quided tour which will give

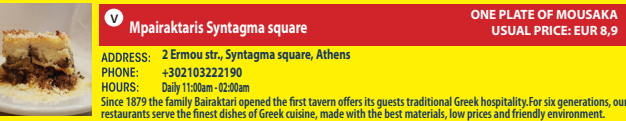

**USUAL PRICE: EUR 8,9**

**25**

**SINGLE ENTRY** 

**USUAL PRICE: EUR 2,5**

**9**

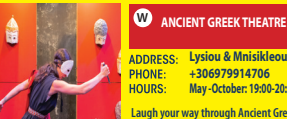

**USUAL PRICE: FUR 25 Lysiou & Mnisikleous 22 str., Plaka, Athens 105 56**

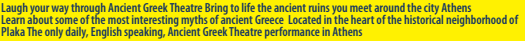